# **Mon super titre Sous titre**

1 er juin 2023

# **Table des matières**

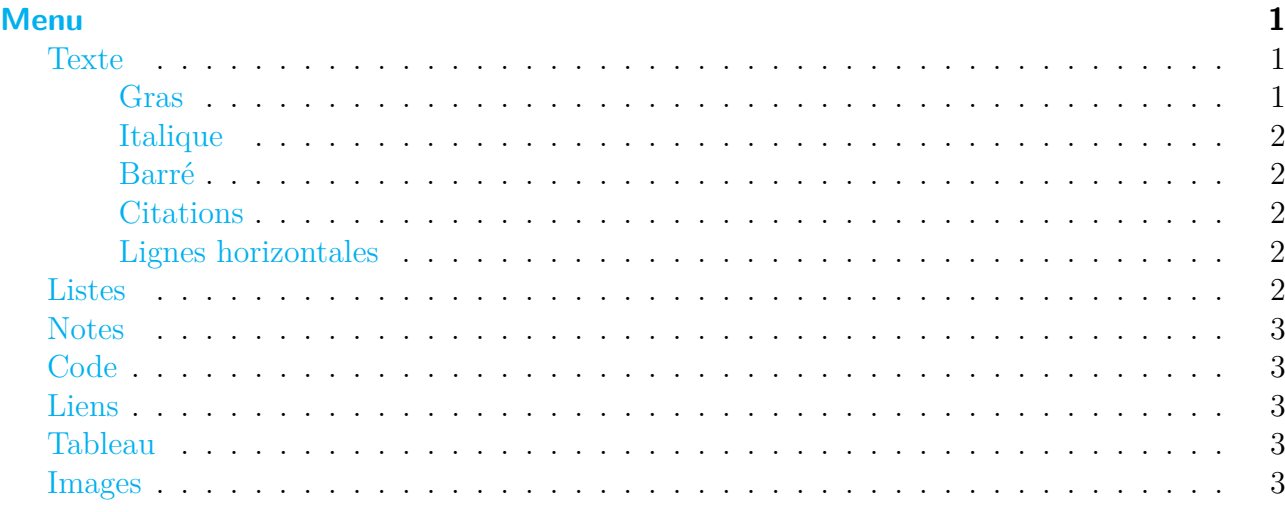

# <span id="page-0-0"></span>**Menu**

### <span id="page-0-1"></span>**Texte**

Lorem ipsum dolor sit amet, consectetur adipiscing elit, sed do eiusmod tempor incididunt ut labore et dolore magna aliqua.

Ut enim ad minim veniam, quis nostrud exercitation ullamco laboris nisi ut aliquip ex ea commodo consequat.

#### <span id="page-0-2"></span>**Gras**

Lorem ipsum dolor sit amet, consectetur **adipiscing elit, sed do eiusmod tempor incididunt ut labore et dolore magna aliqua**. Ut enim ad minim veniam, quis nostrud exercitation ullamco laboris nisi ut aliquip ex ea commodo consequat.

#### <span id="page-1-0"></span>**Italique**

Lorem ipsum dolor sit amet, *consectetur adipiscing elit, sed do eiusmod tempor incididunt ut labore et dolore magna aliqua.* Ut enim ad minim veniam, quis nostrud exercitation ullamco laboris nisi ut aliquip ex ea commodo consequat.

#### <span id="page-1-1"></span>**Barré**

Lorem ipsum dolor sit amet, Ut enim ad minim veniam, quis nostrud exercitation ullamco laboris nisi ut aliquip ex ea commodo consequat.

#### <span id="page-1-2"></span>**Citations**

consectetuer adipiscing elit. Aliquam hendrerit mi posuere lectus. Vestibulum enim wisi, viverra nec, fringilla in, laoreet vitae, risus.

#### <span id="page-1-3"></span>**Lignes horizontales**

### <span id="page-1-4"></span>**Listes**

- Liste1
- Liste 2
- Liste 3
- 1. Liste 1
- 2. Liste 2
- 3. Liste 3

 $\lceil$   $\rceil$  A  $\lceil$   $x \rceil$  B  $\lceil$   $\rceil$  C

### <span id="page-2-0"></span>**Notes**

Footnote [1](#page-2-5)  $\text{link}^1$ . Footnote [2](#page-2-6) link<sup>2</sup>. Inline footnote [3](#page-2-7) definition. Duplicated footnote reference<sup>[4](#page-2-8)</sup>.

# <span id="page-2-1"></span>**Code**

C'est le code, Lorem ipsum dolor sit amet, consectetur.

```
<?php
$var = 20;
echo 'Var='.$var;
?>
```
### <span id="page-2-2"></span>**Liens**

### [Lien.](https://example.com/)

Courriel [test@example.com](mailto:test@example.com)

# <span id="page-2-3"></span>**Tableau**

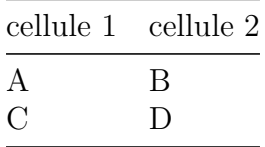

## <span id="page-2-4"></span>**Images**

<span id="page-2-5"></span><sup>1.</sup> Footnote **can have markup** and multiple paragraphs.

<span id="page-2-6"></span><sup>2.</sup> Footnote text.

<span id="page-2-7"></span><sup>3.</sup> Text of inline footnote

<span id="page-2-8"></span><sup>4.</sup> Footnote text.

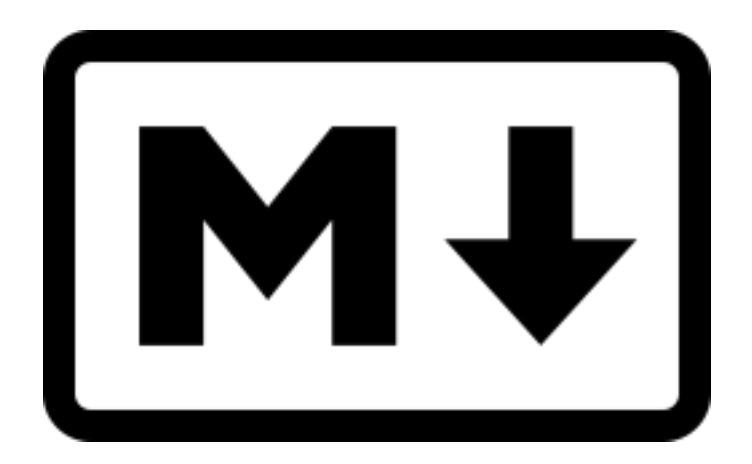

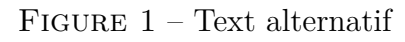